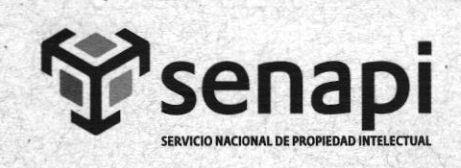

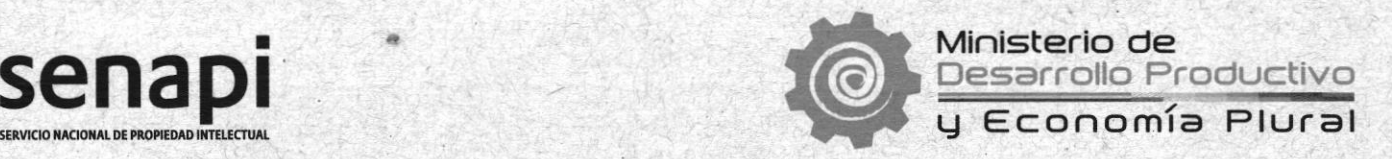

## RESOLUCIÓN ADMINISTRATIVA Nº 18/2020 25 de mayo de 2O2O

#### CON§IDERANDO (Sobre el SENAPI):

Que, el artículo 102 de la Constitución PolÍtica del Estado Plurinacional de Bolivia de O7 de febrero de 2009, establece que: "El Estado registrará y protegerá la Propiedad Intelectual y colectiua de las obras g descabrimienfos de fos autores, arfistas, compositores, inuentores y científicos, en las condiciones que determine la ley."

Que, el artículo 103 de la Constitución Política del Estado, establece en su parágrafo II que: "El Estado asumirá como política, la implementación de estrategias para incorporar el conocimiento y aplicación de nuevas tecnologías de la información y comunicación".

Que, por ratiñcación del Protocolo modihcatorio del Tratado de Creación del Tribunal de Justicia del Acuerdo de Cartagena a través de la Ley N' 1872 de 15 de junio de 1998, se han adoptado las Decisiones de la Comunidad Andina de Nacionales, relativas a la Propiedad Intelectual, entre ellas, la Decisión 486 inherente al "Régimen Común de Propiedad lndustrial".

Que, por disposición de la Ley  $N^{\circ}$  1788 de 16 de septiembre de 1997, se fusiona las unidades correspondientes al Registro de Propiedad Industrial y de Derechos de Autor para constituir el Servicio Nacional de Propiedad Intelectual; posteriormente por mandato del Decreto Supremo N' 29894 de 7 de febrero de 2OO9, se establece que esta institución se encuentra bajo tuición del Ministerio de Desarrollo Productivo y Economía Plural.

Que, la Ley  $N^{\circ}$  2341 de 23 de abril de 2002, de Procedimiento Administrativo, en su articulo 1 establece que tiene por objeto a) Establecer las nornas que regulan la actividad administrativa y el procedimiento administrativo del sector público, asimismo determina en su artículo artículo 4 los principios que rigen la actividad administrativa, entre estos: a) "Principio fundamental: El desempeño de la función pública está destinad exclusivamente o, seruir los intereses de la colectiuidaá" .

Que, por Ley N' 164 General de Telecomunicaciones, Tecnologías de la Información y Comunicación de 8 de agosto de 2011, a través de su artículo 2, determina entre sus objetivos el de promover el uso de tecnologías de la información para mejorar las condiciones de vida de las y los bolivianos, asimismo, a través de su artículo 71, establece como prioridad nacional la promoción del uso de tecnologías de la información para procurar el vivir bien de todos las bolivianas y los bolivianos.

precedente, se tendrán por presentados el día de remisión del correo electrónico o facsímil".

Que, el Decreto Supremo Nº 27938 de 20 de diciembre de 2004 modificado parcialmente por el Decreto Supremo Nº 28152 de 17 de mayo de 2005, define la organización y funcionamiento del Servicio Nacional de Propiedad Intelectual, estableciendo en el artículo 1O (Atribuciones) establece que para el cumplimiento de sus funciones, el SENAPI tendrá las siguientes atribuciones: "a) Efectuar todos los actos administrativos y emitir las

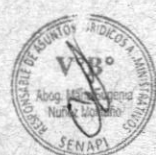

V°B<sub>2</sub> Victor Hug Dra Karina Cristal

La Paz Oficina central Av. Argentina, n.º 1914, Edif. Angélica María, entre Villalobos y Díaz Romero,<br>zona Miraflores Telfs.: 2115700 - 2119276 - 2119251<br>Fax: 2115700

**Dist** 

*<u><b>Roficina</u>* distrital - El Alto Av. Juan Pablo II, n.º 2560, Edif. Multicentro El Ceibo Ltda., piso 2, ofic, 1A zona 16 de Julio Telf.: 2141001

Oficina distrital - Cochabamba<br>Calle Chuquisaca, n.º 649, piso 2, entre Antezana y Lanza,<br>zona Central - Noroeste Telf.: 4141403

Oficina distrital - Santa Cruz<br>Prolongación Quijarro, Esq. Uruguay, n.º 29<br>Edif. Bicentenario, 1er. Anillo Telf.: 3121752

Oficina distrital - Chuquisaca<br>Calle Kilómetro 7, n.º 366 casi esq. Urriolagoitía zona Parque Bolívar Telf.: 72005873

Oficina distrital - Tarija<br>Calle Ingavi, n.º 156 entre Colón y Suipacha Edif. Coronado, piso 2. Ofic. 202, zona Central

oriche distrital - Oruro<br>Calle 6 de Octubre, n.º 5837 entre Avacucho v Junín, Galería Central, ofic. 14 (ex. Banco Fie) Telf.: 67201288

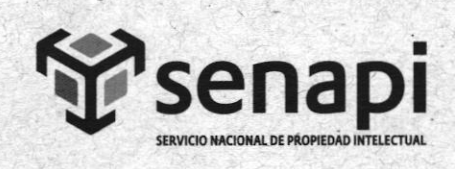

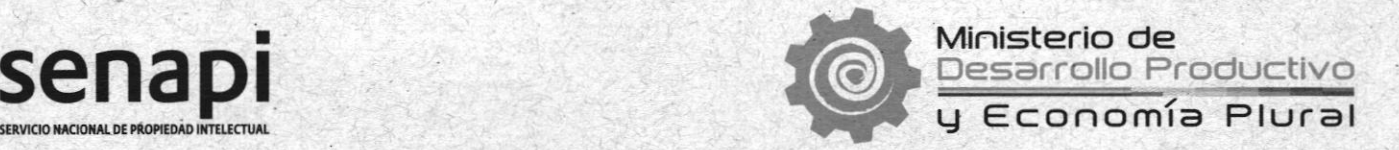

resoluciones que sean necesarías y pertinentes para la gestión, concesión g registro de Propiedad Intelectual."

Que, por Decreto Nº 4218 de 14 de abril de 2020, se regula el teletrabajo como una modalidad especial de prestación de servicios ca¡acterizada por la utilización de Tecnologias de la Información y Comunicación-TlC en los sectores públicos y privados, estableciendo a través de su artículo 12 qúe con el objeto de implementar y promover el teletrabajo, las entidades públicas, deben desarrollar e implementar una estrategia de digitalización para la atención de trámites y servicios en línea en el marco del Plan de Implementación del Gobierno Electrónico.

Que, por Decreto Supremo N' 4229 de 29 de abril de 2O2O, que ampha la vigencia de la cuarentena por la emergencia sanita¡ia nacional del COVID-19 desde el I al 31 de mayo de 2020. Estableciendo la Cuarentena Condicionada y Dinámica, en base a las condiciones de riesgo determinadas por el Ministerio de Salud, en su calidad de Órgano Rector, para la aplicación de las medidas correspondientes que deberán cumplir los municipios y/o departamentos.

Que, a través de Resolución 17/2015 de 19 de junio de 2015 se aprobó el Reglamento de Procedimiento Interno de Propiedad Industrial, que en sus a¡tículos 117 aI 123 regula el Sistema de Búsquedas de anterioridades tanto para signos distintivos como para invenciones, diseños industriales y esquema de trazados de circuitos integrados.

Que por Informe INF/SNP/DGE/DPI/N° 061/2020 de 12 de mayo de 2020, el Abog. Luis Alfredo Alarcón Ibañez-Director de Propiedad Industrial, justifica la necesidad de recepcionar trámites para realizar las Búsquedas de Marcas de Signos Distintivos, invenciones, diseños industriales y esquema de trazados de circuitos integrados vía plataforma virtuai del Servicio Nacional de Propiedad Intelectual durante el estado de emergencia sanitaria.

Que, por Informe Técnico INF/SNP/DGE/SIS N" 0069/2020 SNP/202O-02959 de 25 de mayo de 2O2O, a través de la cual Eddy Hernán Valero Kari - Responsable de Sistemas, informa la factibilidad técnica de implementación del servicio de búsquedas de anterioridades.

Que, por Informe Legal  $N^{\circ}$  INF/SNP/DGE/DAJ/AAA  $N^{\circ}$  45/2020 de 25 de mayo de 2020, se evalúa la factibilidad legal de autorizar el ingreso virtual de trámites de Búsquedas de Marcas de Signos Distintivos trámites para realizar las Búsquedas de Marcas de Signos Distintivos, invenciones, diseños industriales y esquema de trazados de circuitos integrados vía plataforma virtual del Servicio Nacional de Propiedad Intelectual

# POR TANTO

El Director General Ejecutivo del Servicio Nacional de Propiedad Irrtelectual - SENAPI, designado por Resolución Ministerial MDPyEP/DESPACHO/Nº 236.2019 de 2 de diciembre e 2019, en uso de las atribuciones previstas en el artículo 13 parágrafo IV inciso p) del

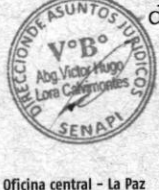

Av. Argentina, n.º 1914, Edif. Angélica María. entre Villalobos y Díaz Romero,<br>zona Miraflores Telfs.: 2115700 - 2119276 - 2119251<br>Fax: 2115700

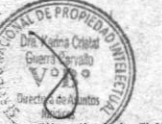

Oficina distrital - El Alto Ay, Juan Pablo II, n.º 2560. Edif. Multicentro El Ceibo Ltda., piso 2. ofic. 1A, zona 16 de Julio Telf.: 2141001

Oficina distrital - Cochabamba<br>Calle Chuquisaca, n.º 649. piso 2, entre Antezana y Lanza<br>zona Central - Noroeste Telf.: 4141403

Oficina distrital - Santa Cruz<br>Prolongación Quijarro, Esq. Uruguay, n.º 29<br>Edif. Bicentenario, 1er. Anillo Telf.: 3121752

Oficina distrital - Chuquisaca<br>Calle Kilómetro 7, n.º 366 casi esg. Urriolagoitía zona Parque Bolívar<br>Telf.: 72005873

Oficina distrital - Tarija<br>Calle Ingavi, n.º 156 entre Colón y Suipacha Edif. Coronado, piso 2, Ofic. 202. zona Central Telf.: 72015286

Oficina distrital - Oruro entre Ayacucho y Junín Galería (entral, ofic, 14 (ex. Banco Fie) Telf.: 67201288

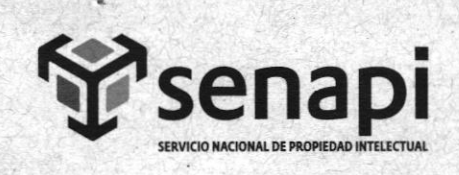

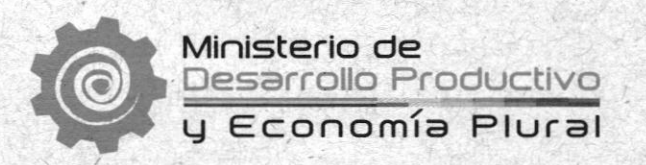

Decreto N' 27938 de 20 de diciembre de 2OO4 modificado parcialmente por el Decreto Supremo N° 28152 de 17 de mayo de 2005.

#### RESUELVE:

**PRIMERA.- AUTORIZAR** la recepción de trámites nuevos de Búsquedas de Marcas de Signos Distintivos, invenciones, diseños industriales y esquema de trazados de circuitos integrados, via plataforma virtual del Servicio Nacional de Propiedad Intelectual

**SEGUNDA.- AUTORIZAR** la incorporación de los siguientes artículos adicionales en el Reglamento de Procedimiento Interno de Propiedad Industrial aprobado a través de Resolución Nº 17/2015 de 19 de junio de 2015

Artículo 118 Bis.- (Recepción de Trámites Virtuales).- El Servidor público cuya función sea la recepción de tramites virtuales, verificará que el usuario adjunte de manera digital los documentos mínimos exigidos., y de cumplir con los mismos, se realizará la asignación del número de trámites correspondiente; caso contrario, se comunicará las observaciones al correo electrónico del solicitante, siguiéndose el trámite asignado por el Manual de Procedimiento de Búsquedas. Virtuales

Artículo 123 Bis.- (Requisitos y trámite para anterioridades de invenciones, diseños industriales y esquema de trazados de circuitos integrados en sistemas virtuales) El Servidor público cuya función sea la recepción de tramites virtuales, verificará que el usuario adjunte de manera digital los documentos mínimos exigidos., y de cumplir con los mismos, se realizará la asignación del número de trámites correspondiente; caso contrario, se comunicard-las obseruaciones al correo electrónico del solicitante, siguiéndose el tramite asignado por el Manual de Búsquedas Virtuales.

TERCERA.- APROBAR el Manual de Procedimiento de Búsquedas Virtuales del Servicio Nacional De Propiedad Intelectual-SENAPI

CUARTA.- Quedan encargados del cumplimiento de la presente Resolución la Dirección de Propiedad Industrial, Administrativa Financiera, funcionarios de Ventanilla Única de Atención al Usuario y el área de Sistemas.

SERVIČIO NACIONAL DE PROPIEDAD INTELECTUAL

Conald Alfredo Rodriguez Gonzales

Registrese, comuniquese, cúmplase y archívese.

V°B° ora Calvinnont EEN RARG/menm Cc.Archivo

Oficina central - La Paz Av. Argentina, n.º 1914, Edif. Angélica María, entre Villalobos y Díaz Romero,<br>zona Miraflores Telfs.: 2115700 - 2119276 - 2119251<br>Fax: 2115700 Oficina distrital - El Alto<br>Av. Juan Pablo II, n.º 2560, Edif. Multicentro El Ceibo Ltda.,<br>niso 2. ofic. 1A. zona 16 de Julio Telf.: 2141001

Oficina distrital - Cochabamba Calle Chuquisaca, n.º 649. piso 2, entre Antezana y Lanza,<br>zona Central - Noroeste Telf : MMMAD3

Oficina distrital - Santa Cruz<br>Prolongación Quilarro, Esq. Uruguay, n.º 29 Edif. Bicentenario, ter. Anillo Telf.: 3121752

GENERAL EJECUTIV

**Oficina distrital - Chuquisaca**<br>Calle Kilómetro 7, n.º 366 casi esq. Urriolagoitía zona Parque Bolívar<br>Telf.: 72005873

Oficina distrital - Tarija Calle Ingavi, n.º 156<br>entre Colón y Suipacha Edif. Coronado, piso 2, Ofic, 202, zona Central Telf.: 72015286

 $\frac{3}{3}$ <br>Oficina distrital - Oruro<br>Calle 6 de Octubre, n.º 5837 entre Ayacucho y Junín, Galería Central, ofic. 14 (ex. Banco Fie) Telf.: 67201288

www.senapi.gob.bo

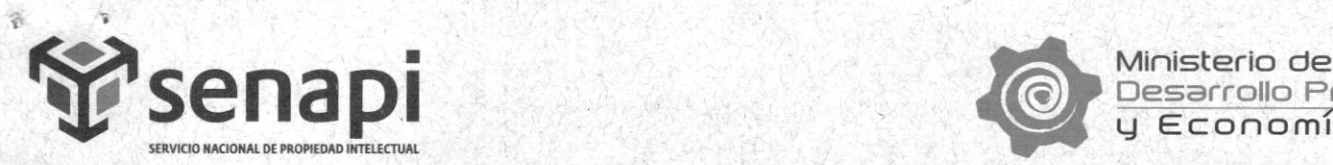

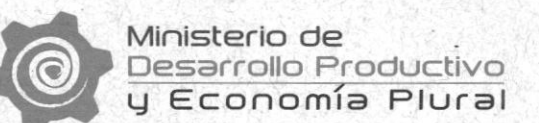

# MANUAL DE PROCEDIMIENTO DE BÚSQUEDAS VIRTUALES DEL SERVICIO NACIONAL DE PROPIEDAD INTELECTUAL - SENAPI

## 1. Objeto

El presente Manual tiene por objeto viabilizar las solicitudes de los usuarios para realizar las Búsquedas de Signos Distintivos, invenciones, diseños industriales y esquemas de trazado de circuito integrado vÍa plataforma virtual del Servicio Nacional de Propiedad Intelectual.

## 2. Ámbito de Aplicación

Las disposiciones contenidas en el presente Manual de Procedimiento se aplicarán solamente a la recepción de solicitudes de Búsquedas de Signos Distintivos, Invenciones, Diseños Industriales y Esquemas de Trazado de Circuito lntegrado vía plataforma virtual del Servicio Nacional de Propiedad Intelectual que se efectúen a nivel nacional.

### 3. Términos y definiciones

Plataforma Virtual: Area encargada de gestionar de forma centralizada y bajo los términos legales, los servicios de recepción de nuevas solicitudes de búsqueda, es decir la recepción de la solicitud y documentación adjunta, la revisión de los mismos y su distribución a las diferentes dependencias del Servicio Nacional de Propiedad Intelectual.

Solicitud: La solicitud de prestación del servicio debe ser efectuada mediante la presentación electrónica del formulario de Solicitud de Búsqueda el cual debe ser descargado de nuestra página web www.senapi.gob.bo

Sin embargo, de lo manilestado el solicitante al momento de presentar el formulario de Solicitud de Búsqueda, optativamente podrá adjuntar una carta, memorial o escrito con el mismo propósito.

Técnico receptor: Es todo Funcionario Público expresamente habilitado quien recepcionará en Plataforma Virtual las solicitudes.

Trámite: Es la gestión o diligenciamiento que se realiza para obtener un resultado y resolver un asunto determinado.

Tórmino: Conclusión del plazo legal, reglamentario, perentorio e improrrogable dentro del cual debe darse una respuesta al solicitante.

Usuario: Persona natural o jurídica que formula la solicitud a través de la Plataforma Virtual.

4. Procedimiento

PASO<sub>1</sub>.

USUARIO ingresa a la página web https://www.senapi.gob.bo/propiedad-intelectual/propiedadindustrial/signos-distintivos descarga el Formulario de Búsqueda de Antecedentes de Signo Distintivos.

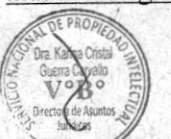

Oficina central / La Paz Av. Argentina No. 1914 Ed. Angelica Maria entre Villalobos y Diaz Romero, Zona Miraflores Telfs.: 2115700 - 2119276 - 2119251<br>Fax: 2115700

Oficina Distrital / El Alto<br>Av. Juan Pablo II No. 2560 Edificio Multicentro El Ceibo Ltda.<br>Piso 2 Of. 1A. Zona 16 de Julio Telf: 2141001

Oficina Distrital / Cochabamba Calle Chuquisaca 649, piso 2, entre Antezana y Lanza Zona Central - Noroeste Telf.: 4141403

Oficina Distrital / Santa Cruz<br>Prolongacion Ouijarro, Esg. Uruguay No. 29 Edif. Bicentenario, 1er. Anillo<br>Telf.: 3121752

www.senapi.gob.bo

Oficina Distrital / Chuquisaca casi esquina Urriolagoitia Zona, Parque Bolivar Telf.: 72005873

Oficina Distrital / Tarija<br>Calle Ingavi No. 156 entre Colón y Suipacha Edif. Coronado, piso 2, 0f. 202, Zona Central -Telf.: 72015286 Oficina Distrital / Oruro Calle Sucre esquina Presidente Montes Edif, Santa Teresa, piso 1 Telf.: 67201288

V°B<sup>o</sup> Lora

ASUNT

/A

!

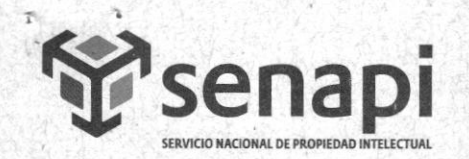

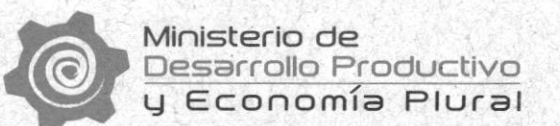

Seguidamente el USUARIO debe ingresar a la página web https://sipi.senapi.gob.bo, crea una cuenta para poder acceder al servicio de Búsqueda dc Antecedcntes de Búsquedas de Signos Distintivos, Invenciones v Diseños Industriales.

## PASO 2.

El usuario, llena el formulario previamente descargado, ya sea de manera manual o electrónica con la información requerida.

El USUARIO debe escanear en formato PDF, captura de pantalla o imagen legible los documentos listados a continuación:

- l. Irormulario de búsqueda de Antccedentes de Signos Distintivos, Invenciones y Diseños Industriales.
- 2. Cédula de ldentidad de solicitante.
- 3. Nota, memorial de solicitud prestación de servicio de búsqueda de Antecedentes (no obligatorio).
- 4. Recibo de depósito bancario, transferencia bancaria, etc.
- 5. Testimonio de Poder (cuando corresponda).
- 6. Dibujo o imagen del signo cuya búsqueda se pretende (cuando conesponda).

## PASO<sub>3</sub>.

Una vez el USUARIO haya registrado la información señalada, remitirá la solicitud a través del sistema SIPI 2.0, el cual en forma automática generará un número de código numérico para su seguimientg.

## **PASO 4.**

# PROCESAMIENTO DE SOLICITUDES DE BÚSQUEDAS VIRTUALES EN LA DIRECCIÓN DE PROPIEDAD INDUSTRIAL

El funcionario designado a Plataforma de Atención al Usuario verificará el ingreso de la solicitud de Búsqueda de Antecedentes.

Consiguientemente verificará el cumplimiento de la presentación de la información documental señalada en el PASO 2.

En caso de advertir error en los documentos presentados (imagen de mala calidad, incumplimiento de presentación en formato PDF. documento incompleto, etc.), devolverá la solicitud mediante correo electrónico al solicitante haciendo conocer el error. Dicha acción implicará la NO aceptación de la solicitud mientras el error no haya sido corregido.

Si la solicitud cumple los requisitos previamente señalados, este hecho será comunicado al solicitante mediante el envío de un correo electrónico de aceptación de solicitud.

El Responsable de Plataforma de Atención al Usuario asignado, derivará vía correo institucional al Responsable de Tesorería el Recibo de Depósito Bancario con el objetivo de validar que el importe depositado se halle en la Cta. Cte. No. 10000004668220-MDPYEP-SENAPI-GASTOS por el importe de: Bs. 75 para solicitudes Nacionales y Bs. 150 por búsqueda Internacional.

Se procede al canje del depósito a trarés del sistema HIDRA.

Oficina central / La Paz Av. Argentina No. 1914 Ed. Angelica Maria entre Villalobos y Diaz Romero, Zona Miraflores Telfs.: 2115700 - 2119276 - 2119251 Fax: 2115700

n

FOREDAY

!

'B

**Contract** 

Oficina Distrital / El Alto<br>Av. Juan Pablo II No. 2560, Edificio Multicentro El Ceibo Ltda.<br>Piso 2 Of. 1A, Zona 16 de Julio Telf.: 2141001

0ficina Distrital / Cochabamba Calle Chuquisaca 649, piso 2,<br>entre Antezana y Lanza Zona Central - Noroeste Telf.: 4141403

Oficina Distrital / Santa Cruz<br>Prolongacion Quijarro, Esg. Uruguay No. 29 Edif. Bicentenario, 1er. Anillo Telf.: 3121752

www.senapi.gob.bo

Oficina Distrital / Chuquisaca<br>Calle Kilómetro 7, No. 366 casi esquina Urriolagoitia Zona, Parque Bolivar Telf.: 72005873

Oficina Distrital / Tarija Calle Ingavi No. 156 entre Colón y Suipacha Edif. Coronado, piso 2, 0f. 202, Zona Central-Telf.: 72015286 Telf.: 67201288

Oficina Distrital / Oruro Calle Sucre esquina Presidente Montes Edif. Santa Teresa, piso 1

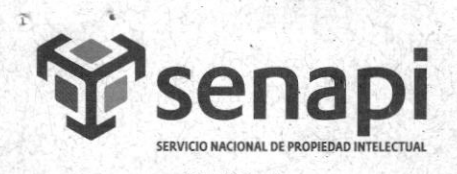

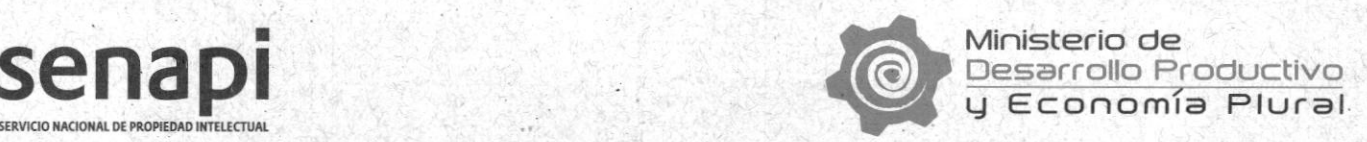

#### PASO 5.

Una vez que el importe del depósito ha sido verificado, el Responsable de Plataforma de Atención al Usuario asignado, genera la Hoja de Ruta y deriva el trámite vía sislema al Técnico Responsable de Búsquedas dependiente de la Dirección de Propiedad Industrial con copia al Director de Propiedad Industrial para su conocimiento y seguimiento.

### PASO 6.

EI Técnico Responsable de Búsquedas dependiente de la Dirección de Propiedad Industrial admitirá la Solicitud de Búsqueda de Antecedentes de la Dirección de Propiedad Industrial.

Procederá a realizar la búsqueda a través de las siguientes herramientas:

- $\circ$  HIDRA, a través de la cual se realiza las búsquedas a partir del concepto de las denominaciones de marcas.
- o HIRA, mediante esta herramienta se realiza las búsquedas a partir del concepto de imágenes.
- o CENTRO DOCUMENTAL DIGITAL, repositorio de las resoluciónes de Signos, Modificaciones y Renovaciones, constituye una herramienta de apoyo que permite realizar la consulta de la vigencia de algunas marcas.
- o Archivos de biblioteca para cotejar los datos que se requieren.
- o SISTEMA DE PATENTES.

Como resultado, el técnico, emitirá un Informe de Búsquedas, el cual debe ser validado con los Vistos Buenos (V"B'), tanto por el Técnico Responsable de Búsquedas como por el Responsable de Signos Distintivos o el Responsable de Patentes.

Posteriormente debe ser derivado al Director de Propiedad Industrial para su impresión y autorización via suscripción manual.

Una vez autorizada la enrisión del Informe de Búrsqueda, el Técnico Responsable de Búsquedas, debe escanear dicho Certificado v remitir el mismo al USUARIO solicitante en un plazo de 48 horas a partir del ingreso de la búsqueda. al correo electrónico habilitado para el efecto.

El Informe de Búsqueda físico es derivado vía sistema CÓDICE al área de plataforma, para su correspondiente entrega. para cuyo efecto el usuario, deberá presentar su documentación de solicitud en original.

## PASO<sub>7</sub>.

Ac

 $\hat{C}_\star$  [

# PROCESAMIENTO DE ANTECEDENTES DE SOLICITUDES DE BÚSQUEDAS VIRTUALES DE LA DIRECCIÓN DE PROPIEDAD INDUSTRIAL PRESENTADOS EN LAS OFICINAS REGIONALES

Plataforma de Atención al Usuario habilitada en cada oficina regional, verifica el ingreso de una solicitud de Búsqueda de Antecedentes de tramites virtuales en la Dirección de Propiedad Industrial.

Verifica el cumplimiento de la presentación de la información documental señalada en el PASo 2.

En caso de advertir error en los documentos presentados (imagen de mala calidad, incumplimiento de' presentación en formato PDF, documento incompleto, etc.), devolverá la solicitud mediante correo electrónico al solicitante haciendo conocer el error. Dicha acción implicará la NO aceptación de la solicitud mientras el error no haya sido corregido.

Ofirina central / La Paz Av. Argentina No. 1914 Ed. Angelica Maria entre Villalobos y Diaz Romero, Zona Miraflores Telfs.: 2115700 - 2119276 - 2119251 Fax: 2115700

Oficina Distrital / El Alto<br>Av. Juan Pablo II No. 2560, Edificio Multicentro El Ceibo Ltda.<br>Piso 2 Of. 1A, Zona 16 de Julio Telf.: 2141001

Oficina Distrital / Cochabamba (alle Chuquisaca 649, piso 2,<br>entre Antezana y Lanza Zona Central - Noroeste<br>Telf.: 4141403

Oficina Distrital / Santa Cruz<br>Prolongacion Quijarro, Esq. Uruguay No. 29 Edif. Bicentenario, 1er. Anillo Telf.: 3121752

www.senapi.gob.bo

Oficina Distrital / Chuguisaca Calle Kilómetro 7, No. 366<br>casi esquina Urriolagoitia Zona, Parque Bolivar Telf.: 72005873

0ficina Distrital / Tarija Calle Ingavi No. 156<br>entre Colón y Suipacha Edif. Coronado, piso 2, 0f. 202, Zona Central -Telf.: 72015286 Oficina Distrital / Oruro Calle Sucre esquina Presidente Montes Edif. Santa Teresa, piso 1 Telf.: 67201288

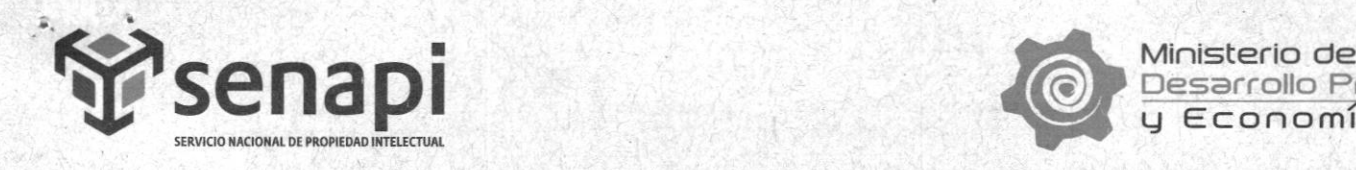

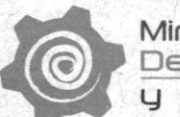

Si la solicitud cumple los requisitos previamente señalados, este hecho será comunicado al solicitante mediante el envío de un correo electrónico de aceptación de solicitud.

El Responsable de Plataforma de Atención al Usuario asignado, derivará vía correo institucional al Responsable de Tesorería el Recibo de Depósito Bancario con el objetivo de validar que el importe depositado se halle en la Cta. Cte. No. 10000004668220-MDPYEP-SENAPI-GASTOS.

Se procede al canje del depósito a través del sistema HIDRA.

### **PASO 8.**

Una vez que el importe del depósito ha sido verificado de por el importe de: Bs. 75 para solicitudes Nacionales y Bs. 150 por búsqueda Internacional, el Responsable de Plataforma de Atención al Usuario asignado, genera la Hoja de Ruta y deriva el trámite vía sistema CÓDICE al Técnico Responsable Búsquedas dependiente de la Oficina Regional con copia al Responsable de la Oficina Regional para su conocimiento y seguimiento.

### PASO 9.

El Técnico Responsable de Búsquedas dependiente de la Oficina Regional aprueba la recepción de la Solicitud de Búsquedas virtuales.

Procede a efectuar la búsqueda a través de las siguientes herramientas:

- o HIDRA. a través de la cual se realiza las búsquedas a partir del concepto de las denominaciones de marcas.
- $\circ$  HIRA, mediante esta herramienta se realiza las búsquedas a partir del concepto de imágenes.
- o CENTRO DOCUMENTAL DIGITAL, repositorio de las resoluciones de Signos, Modificaciones v Renovaciones. constituye una herramienta de apoyo que permite realizar la consulta de Ia vigencia de algunas marcas.
- o Archivos de biblioteca para cotejar los datos que se requieren (cuando sea necesario).
- Sistema de Patentes.

Como resultado, el técnico. emite un Informe de Búsqueda

## PASO IO.

osteriormente el Informe de Búsqueda es derivado al Responsable de la Regional para su impresión y sautorización vía suscripción manual.

Una vez autorizada la emisión del Informe de Búsqueda. el Técnico Responsable de Búsquedas. debe escanear dicho Intbrme y remitir el mismo al USUARIO solicitante vía correo electrónico habilitado para el efecto.

El Informe de Búsqueda físico es derivado vía sistema CÓDICE al área de plataforma de la regional correspondiente. para su conespondiente entrega, previa presentación de documentación en original de dicha solicitud.

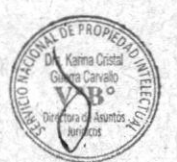

Oficina central / La Paz Av. Argentina No. 1914 Ed. Angelica Maria entre Villalobos y Diaz Romero, Zona Miraflores Telfs.: 2115700 - 2119276 - 2119251<br>Fax: 2115700

á

**Grafor Hago** 

i,

B

Oficina Distrital / El Alto Av. Juan Pablo II No. 2560 Edificio Multicentro El Ceibo Ltda.<br>Piso 2 Of. 1A. Zona 16 de Julio Telf.: 2141001

Oficina Distrital / Cochabamba Calle Chuquisaca 649, piso 2, entre Antezana y Lanza Zona Central - Noroeste Telf.: 6161603

Oficina Distrital / Santa Cruz<br>Prolongacion Ouilarro. Esg. Uruguay No. 29 Edif. Bicentenario, rer. Anillo Telf : 3121752

www.renapi.gob.bo

Oficina Distrital / Chuguisaca Calle Kilómetro 7, No. 366 casi esquina Urriolagoitia Zona, Parque Bolivar  $Telf:72005873$ 

Oficina Distrital / Tarija Gille Ingavi No. 156 entre Colón y Suipacha Edif. Coronado, piso 2. 0f. 202, Zona Central -Telf.: 72015286

Oficina Distrital / Oruro **Calle Surre** esquina Presidente Montes Edif. Santa Teresa, piso r<br>Telf : 67201288